# 遠隔地にある**Bluetooth**機器間の シームレス接続手法の提案

津田 一磨<sup>1</sup> 鈴木 秀和<sup>1</sup> 渡濞 晃<sup>1</sup>

概要:Bluetooth に代表される近距離無線技術の発達により,ホームオートメーションの普及が期待され ている.今後,宅内にある近距離無線通信機器を外出先から操作したいという要求が高まると考えられる. しかし,このような機器には通信可能範囲に制限があり,外出先から直接操作することができない.本稿 では、Bluetooth 機器のハードウェアとソフトウェアの間で交換されるコマンド等をインターネット経由 で転送することにより,遠隔地の Bluetooth 機器へ接続する手法を提案する.提案手法によると,ユーザ は Bluetooth 機器の位置を意識することなく,一般の Bluetooth アプリケーションを用いて近傍および遠 隔地にある Bluetooth 機器とシームレスに接続することができる.

キーワード:Bluetooth デバイス,リモートアクセス,ホームネットワーク

## **A Proposal of Seamless Connection Method for Bluetooth Devices in Remote Location**

KAZUMA  $TsubA<sup>1</sup>$  Hidekazu Suzuki<sup>1</sup> Akira Watanabe<sup>1</sup>

*Abstract:* With the progress of short-range wireless technologies such as Bluetooth, home automation system is expected to become popular. In future, a request for a remote control of short-range wireless communication devices in a home from the outside is expected to increase. However, users can not control directly these devices from remote places due to the coverage. In this paper, we propose a connection method for Bluetooth devices in remote places by transmitting Bluetooth device commands exchanged between its hardware and software over the Internet. The proposed method can achieve that, users connect to Bluetooth devices located in neighborhood or remote places seamlessly without their attention of the device location.

*Keywords:* Bluetooth Device, Remote Access, Home Network

## **1.** はじめに

Bluetooth や ZigBee といった近距離無線通信技術の発 達により、ホームオートメーションやセンサネットワーク の普及が期待されている. 家庭内におけるネットワークに は、配線が極力なくてすむこと、ネットワークに参加, 離脱 するための操作が容易であること,消費電力が少ないこと などの技術が要求される. Bluetooth は, アドホックにネッ トワークを構築できることや, 低消費電力であること, ま

た,周波数ホッピングスペクトラム拡散を用いることによ り,同じ 2.4GHz 帯の周波数を用いる端末が近接範囲に多 数存在しても互いに干渉しにくい特徴がある。そのため, ホームオートメーションのみならず,コンシューマ向け医 療用機器やフィットネス,エンターテインメントなど幅広 い用途に適用することができる.

今後,情報家電,情報端末の技術的な進歩によって. 家 庭の機器が情報化され,Bluetooth などの近距離無線通信 機器を搭載した家電機器が普及することが予想される. そ のため、宅内の近距離無線機器を外出先から操作したいと いう要求が考えられる.しかし,このような機器には通信

<sup>1</sup> 名城大学大学院理工学研究科 Graduate School of Science and Technology, Meijo University

IPSJ SIG Technical Report

可能範囲に制限があり,外出先から直接操作することはで きない.

遠隔地に存在する Bluetooth 機器に接続する手法として, Bluetooth の有線拡張方式 [1] や, PUCC (P2P Universal Computing Consortium)を用いた手法 [2] などが提案され ている. Bluetooth の有線拡張方式では、離れた各 Bluetooth 機器の近傍に Bluetooth と有線接続インタフェース を持つゲートウェイを設置する.Bluetooth 機器はゲート ウェイを仮想的に通信相手として認識し,通信を開始する. この方式では一般の Bluetooth アプリケーションを使用で きるという利点がある.しかし,一方のゲートウェイ側に 複数の Bluetooth 機器が存在する場合,他方のゲートウェ イに同じ数だけの Bluetooth インタフェースが必要になる という課題がある.PUCC を用いた手法では,操作端末で ある Android 端末は PUCC を実装した Web サーバを介し て通信することにより、宅内のセンサデータを閲覧したり, 家電機器を操作したりできる. しかしこの手法では、操作 端末や接続したい機器の位置に応じて,ユーザは接続手法 やアプリケーションを使い分ける必要があるという課題が ある.

本稿では,Bluetooth 端末のハードウェアとソフトウェ アの間で交換されるコマンド等をインターネット経由で 転送することにより,遠隔地にある Bluetooth 機器に接続 する手法を提案する.この手法では,ユーザは Bluetooth 機器の位置を意識することなく,一般の Bluetooth アプリ ケーションを用いて宅外からでも宅内と同じ操作により宅 内の Bluetooth 機器へ接続できる.

## **2. Bluetooth**

図 **1** に Bluetooth スタックの構成を示す.Bluetooth で は、ソフトウェアで構成される上位層を Host,ハードウェ アで構成される下位層を Controller と呼ぶ [3].Host と Controller は HCI (Host Controller Interface) コマンド, HCI イベント, HCI データを交換することにより Bluetooth 通信を行う. HCI は Controller が管理する Bluetooth ハー ドウェア機能にアクセスするための共通インタフェース方 式を上位層に提供する.

HCI コマンドは Host が Controller のハードウェアを制 御する際に用いるメッセージであり,制御情報と管理情 報を搬送する.HCI イベントは Controller が Host に対し て HCI コマンドに対する応答や,他の端末からの通信を 通知するために用いるメッセージである.コマンドの応 答に用いられるイベントには,どの種類のコマンドによ り発生したのかを示す OpCode が含まれる.他の端末か らの通信により発生する HCI イベントには、送信元端末 の BD ADDR (Bluetooth Device Address) もしくは後述 する Handle が含まれる. このイベントは通信に用いられ たコマンドの種類に応じて発生する.コマンドを実行し

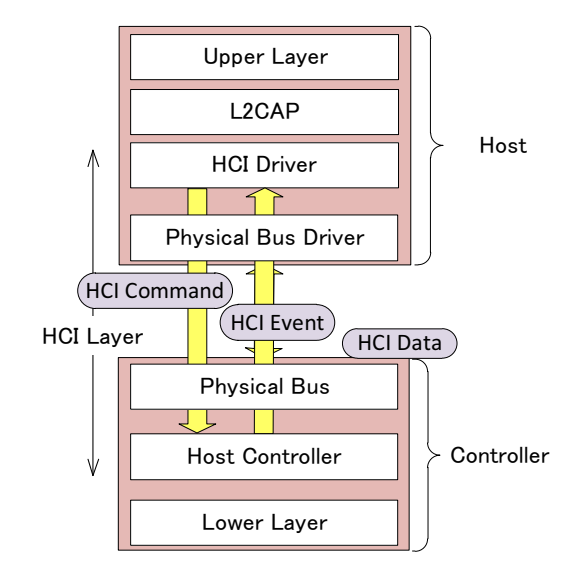

図 **1** Bluetooth スタックの構成 Fig. 1 Structure of Bluetooth stack.

て端末間の接続が完了すると,Host Controller によって Connection Handle\*1が論理リンクとして割り当てられる. Handle は端末がデータを送受信するときに用いる論理リン クを識別するための値である.HCI データは HCI Driver と Host Controller の間でデータを交換する際に用いられ る.HCI データには使用する論理リンクを指定するための Handle が含まれる.

## **3.** 既存研究

## **3.1 Bluetooth** の有線拡張方式

Bluetooth の有線拡張方式 [1] は, Bluetooth ネットワー クを有線ネットワークで拡張することにより,離れた Bluetooth 機器同士を接続する技術である.図 **2** にシステム概 要を示す. 双方の Bluetooth 機器の付近に通信を中継する ゲートウェイを設置する.このゲートウェイは Bluetooth インタフェースと有線接続インタフェースを持ち,有線に より接続される\*2. 各 Bluetooth 機器は近傍のゲートウェ イを通信相手の Bluetooth 機器と仮想的に認識して通信を 行う.

Bluetooth 機器 A の Host が自身の Controller に HCI コ マンドを送信すると,Controller はゲートウェイ A と Bluetooth 通信を開始する. ゲートウェイ A は, Bluetooth 機 器 A との通信により発生した HCI イベントを,有線接続 ネットワークによりゲートウェイ B へ送信する. ゲート ウェイ B は受け取ったイベントの内容からどのようなコ マンドにより通信が開始されたかを判別し,同様の通信 を Bluetooth 機器 B に対して開始する.有線拡張方式は L2CAP (Logical Link Control and Adaptation Protocol) 層よりも下位に存在する HCI 層における HCI イベントおよ

この方式では有線伝送路の通信メディアを限定していない.

単に Handle とも呼ばれる.

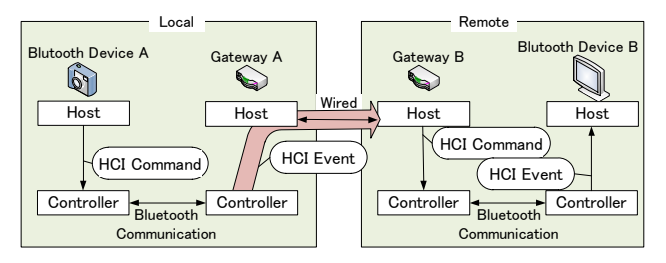

図 **2** Bluetooth 有線拡張方式の概要 **Fig. 2** Overview of Wired Extension Method for Bluetooth.

び HCI データを転送することから,接続される Bluetooth 機器の L2CAP 層以上のプロトコル層に対して透過な接続 システムである.

この方式では,ゲートウェイが通信相手の Bluetooth 機 器の代理として動作する. 例えばゲートウェイ B 側に複 数の Bluetooth 機器が存在する場合, Bluetooth 機器 A は ゲートウェイ A を宛先にして通信を行うため,ゲートウェ イ B 側に存在するどの端末に対し通信を開始したらよい かわからないという問題が発生する。また、ゲートウェイ は自身の Bluetooth インタフェースと他方のゲートウェイ 側の Bluetooth 機器を一対一に関連付けることにより,こ の問題を解決している. そのため、ゲートウェイの近傍 に複数の Bluetooth 機器が存在する場合,イベントおよび データを正しく転送するためには,ゲートウェイは複数の Bluetooth インタフェースを実装する必要がある.また、宅 外から宅内の Bluetooth 機器を遠隔操作したい場合,ユー ザはゲートウェイを携帯しなければならない.

## **3.2 PUCC** を用いた手法

PUCC は異なるネットワークに接続された端末を相互 に接続し,ユビキタスネットワークを構成する P2P 通信 およびオーバーレイネットワーク技術の研究開発、標準化 を行なっている団体である [4].PUCC では,IP および非 IP の下位通信プロトコル上に経路制御やメッセージ制御を 行う PUCC プロトコルを定義し [5], Bluetooth や DLNA (Digital Living Network Alliance)機器などの既存の異種 ネットワーク上にオーバレイネットワークを形成すること により,様々な機器の相互接続を実現している.ユーザは PUCC アプリケーションを用いることにより, PUCC ネッ トワーク上の端末と通信を行うことができる.

文献 [2] では,PUCC プロトコルにより異種ネットワー クに接続されたデバイスを相互に接続するシステムが提 案されている.図 **3** に PUCC による Bluetooth 機器への 接続シーケンスを示す.Web サーバとセンサゲートウェ イに PUCC ミドルウェアを実装し,これらを PUCC ノー ドと呼ぶ.センサゲートウェイは事前に Bluetooth 機器と 接続しておく.Web サーバは PUCC プロトコルを用いて Lookfor メッセージにより,センサゲートウェイに PUCC

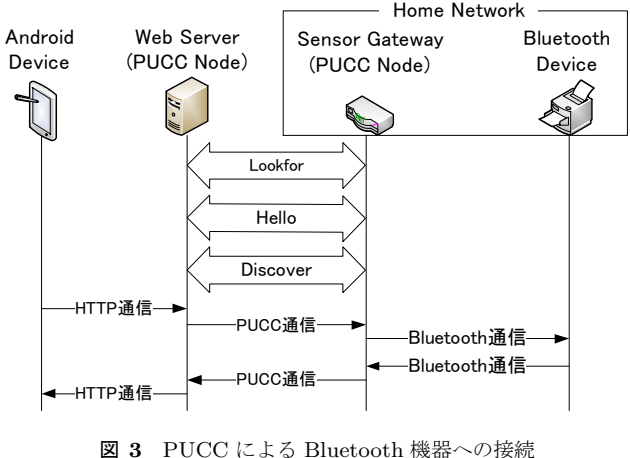

**Fig. 3** Bluetooth device connection procedure.

で用いる ID の対応付けを行い,Hello メッセージによりセ ンサゲートウェイとの接続を確立する [6].その後,定期的 に Discover メッセージをセンサゲートウェイへ送信するこ とにより,センサゲートウェイが接続している端末のデバ イス・サービス情報を取得する. これにより、Web サーバ は操作端末である Android 端末からの HTTP 通信による 要求にしたがって,センサゲートウェイ配下に存在する端 末を操作したり、宅内のセンサデータを取得して Android 端末へ送信したりできる.

この手法では,Android 端末が宅内に存在する Bluetooth 機器と通信する場合は,HTTP を用いて Web サーバを介し た通信を行う. しかし, Android 端末が近傍の Bluetooth 機器と通信する場合は,Web サーバを介した通信ではな く,直接 Bluetooth 通信を行うことになる.すなわち,操 作端末や接続したい機器の位置に応じて,ユーザは接続手 順やアプリケーションを使い分ける必要がある.

## **4.** 提案手法

## **4.1** 概要

既存研究では,宅内に設置するゲートウェイへ複数の Bluetooth インタフェースを実装する必要があったり,ユー ザが接続手法やアプリケーションを使い分ける必要があっ た.そこで本稿ではこれらの課題を解決した新たな接続手 法を提案する. 提案手法は以下の基本方針に基づいて実現 する.

- *•* ユーザは自身の位置や接続したい Bluetooth 機器の場 所に関係なく,常に同じ動作で Bluetooth 機器に接続 できる.
- *•* ユーザが使用するアプリケーションは特別な機能を持 たない一般の Bluetooth アプリケーションとする.
- *•* ユーザは操作端末以外に携帯する機器は持たない.操 作端末は主としてスマートフォンを想定し,インター ネットに接続できるものとする.
- *•* 遠隔地の Bluetooth 機器に接続するために必要な変更

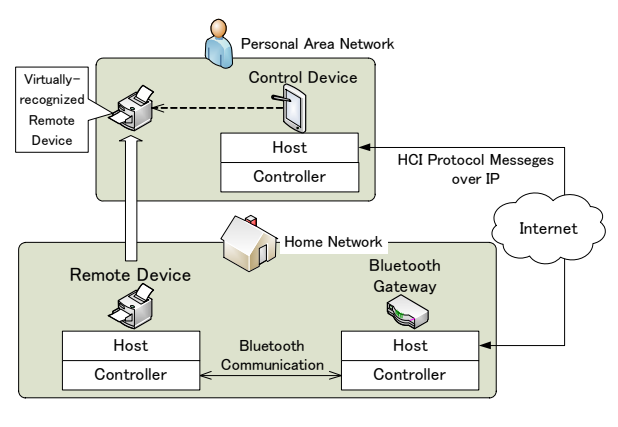

図 **4** システム構成 Fig. 4 System configuration.

- は,ユーザの操作端末と宅内のみとする.すなわち, インターネット上に特別なサーバを必要としない.
- *•* 操作端末や Bluetooth 機器の台数に応じてハードウェ ア要件を変更する必要はない.

図 4 にシステム構成を示す. 本稿では、宅内に存在す る接続対象の Bluetooth 機器を RD (Remote Device), 外 出先の操作端末を CD(Control Device)と呼ぶ.CD は 直接 RD と Bluetooth 通信できないため、通信を中継する ためのゲートウェイ(以下,BGW(Blueooth Gateway)) を宅内のネットワークに設置する.BGW は Bluetooth イ ンタフェースと Ethernet または Wi-Fi などの IP インタ フェースを1つずつ実装する. 提案手法では、CDの Host と Controller の間で交換される HCI プロトコルメッセー ジ\*3をインターネット経由で BGW に転送する.BGW は 受信した HCI プロトコルメッセージに応じて宅内の RD と接続する.そのため,CD は BGW の Bluetooth インタ フェースを自身のインタフェースとして扱うことができ, 遠隔地の RD が近傍に存在しているかのように認識するこ とができる.

#### **4.2** トンネル構築

HCI プロトコルメッセージをインターネット経由で転送 するために,CD と BGW の間に IP トンネルを構築する 事前準備として, BGW は DDNS (Dvnamic DNS) サーバ へ FQDN(Fully Qualified Domain Name)とブロードバ ンドルータのグローバル IP アドレスを登録しておく.CD から RD へ接続できるように,ブロードバンドルータには ポートフォワーディングの設定が行われているものとする.

CD はトンネル構築用アプリケーションにより, BGW の FQDN から取得できるブロードバンドルータの IP アド レスを用いて, BGW と UDP/IP トンネルを構築する. な お,CD と BGW 間はインターネットを経由した通信とな るため,事前共有鍵を用いて暗号化および認証を行うもの 表 **1** トンネルテーブル

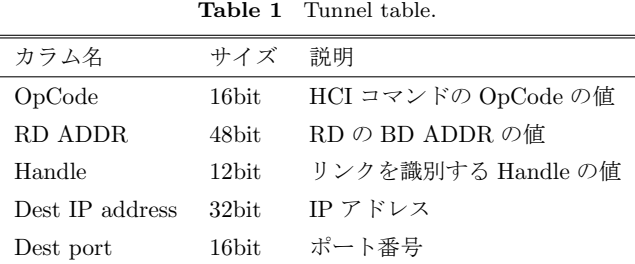

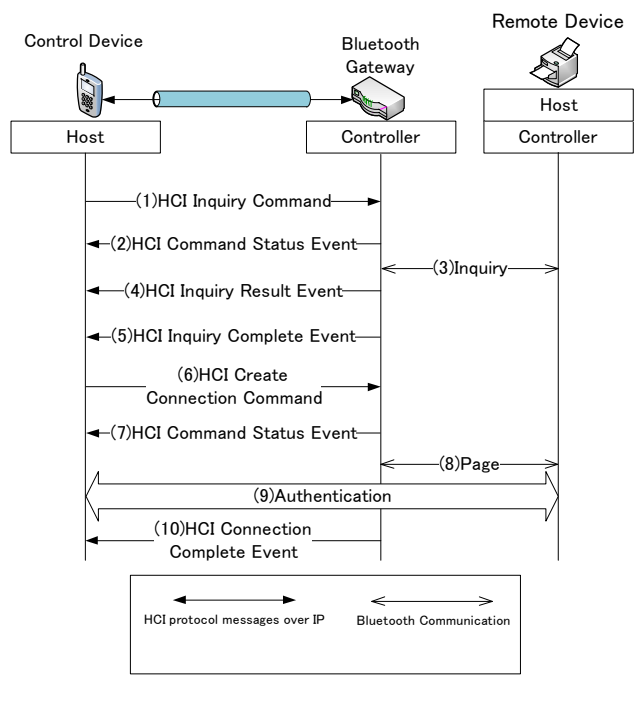

図 **5** 接続シーケンス Fig. 5 Connection sequence.

とする.CD と BGW は HCI プロトコルメッセージを転送 する際に使用する IP トンネルを決定するため,トンネル 構築時にそれぞれ表 **1** に示すトンネルテーブルへトンネル 構築処理に用いた IP アドレスとポート番号を記録する.

## **4.3** 遠隔地の **Bluetooth** 機器への接続

図 **5** に HCI コマンドと HCI イベントを転送し,CD と RD が接続するシーケンスを示す.以下に CD が一般の Bluetooth アプリケーションを起動して RD と接続するま での手順を示す.

( 1 ) Bluetooth アプリケーションは近隣の Bluetooth 端末 の探索を開始すると、これにより、CDの Host から CD の Controller に向けて HCI Inquiry コマンドが送 信される.このとき,CD は HCI プロトコルメッセー ジを BGW へ転送するために,この HCI コマンドを フックする.CD はトンネルテーブルを参照して,構 築したトンネルの宛先 IP アドレスとポート番号を取 得する.CD はこの IP アドレスとポート番号を用い て,フックした HCI コマンドをカプセル化して IP イ

<sup>\*3</sup> 本稿では HCI コマンド, HCI イベント, HCI データをこのよう に総称する.

ンタフェースより BGW へ送信する.

BGW はこのパケットをデカプセル化して HCI Inquiry コマンドを取り出し,自身の Controller へコマンドを 渡す. これにより, BGW が近隣の Bluetooth 機器を 探索する処理が行われる. このとき, BGW は今後発 生する HCI イベントを CD へ転送するために、コマ ンドに含まれる OpCode をトンネルテーブルへ記録 する.

( 2 ) BGW ではコマンド実行中を示す HCI Command Status イベントが発生し, BGW の Controller から Host へ渡される. BGW は発生したイベントに含まれる OpCode を参照し,トンネルテーブルから CD の IP アドレスとポート番号を取得する.この情報を用いて BGW は発生した HCI イベントをカプセル化して CD へ転送する.

CD は受信したパケットから HCI イベントを取り出 し,自身の Host へ渡す.このイベントは BGW がデ バイス探索中であることを示すものであるが, CD は 自身の Controller が近隣のデバイスを探索しているも のと見なすことができる.

- ( 3 ) BGW の Controller は HCI コマンドにしたがって Inquiry\*4を行う.これにより,BGW は RD の BD ADDR を取得する.
- (4) RD の BD ADDR を取得すると, BGW では HCI Inquiry Result イベントが発生する.このイベントには イベントの種類を示す情報が記載されており,対応す る OpCode を一意に特定することができる.この関 係を利用して,トンネルテーブルからカプセル化に必 要な情報を取得する. その後, BGW は取得した RD の BD ADDR を通知するため、カプセル化した HCI Inquiry Result イベントを CD へ転送する.
- (5) Inquiry が完了すると, HCI Inquriy Complete イベン トが発生するため, BGW は (4) と同様の手順によ りこの HCI イベントを CD へ転送し, Inquiry の完 了を通知する. 以上の処理により、CD は RD の BD ADDR を取得することができる. なお、この後に RD の機器名などを取得する処理が行われるが,上記と同 じ手順で行われ,Bluetooth アプリケーションに発見 された RD の情報が表示される.
- ( 6 ) ユーザが接続したい Bluetooth 機器として RD を選択 すると,CD は RD へ接続要求を行う.CD の Host か ら Controller へ渡される HCI Create Connection コマ ンドをフックして,(1) と同様の手順により BGW へ 転送する.

BGW は受信した HCI コマンドをデカプセル化して, 自身の Controller へ渡す.HCI Create Connection コ

マンドには RD の BD ADDR が含まれているため,こ の HCI コマンドを受信した BGW は、コマンドに含 まれる RD の BD ADDR と OpCode をトンネルテー ブルへ記録する.

- (7) BGW は(2) と同様に, RD に接続中であることを示 す HCI Command Status イベントを CD へ転送する.
- ( 8 ) BGW は HCI Create Connection コマンドにしたがっ て Page\*5を行う.これにより,BGW と RD の間で HCI の下位層でリンクが確立される.
- ( 9 ) デバイス認証を行うため,CD と RD は Authentication を実行する.CD と RD が初めて接続する場合はペア リング処理を行う.PIN コードによる認証を行ってペ アリングが完了する.
- ( 10 )Authentication の後,RD との接続が確立されると, BGW の Controller で HCI Connection Complete イ ベントが発生する.このイベントに含まれる RD の BD ADDR を用いて、BGW はトンネルテーブルを参 照し,構築したトンネルの IP アドレスを得る. この IP アドレスを宛先にして、BGW は HCI Connection Complete イベントをカプセル化して CD へ転送する.

以上の処理により、CD は遠隔地にある RD との接続を 宗了し、データ通信を開始することができる.また、BGW は RD との接続を確立すると,HCI データを転送する宛先 を決定するために,HCI Connection Complete イベントに 含まれる Handle をトンネルテーブルへ記録しておく.

## **4.4** データ通信

ここでは,CD と RD 間のデータ通信手順を示す.図 **6** に CD から RD へのデータ通信シーケンスを示す. (1) CD は RD ヘデータを送信する際,まず BGW が受信

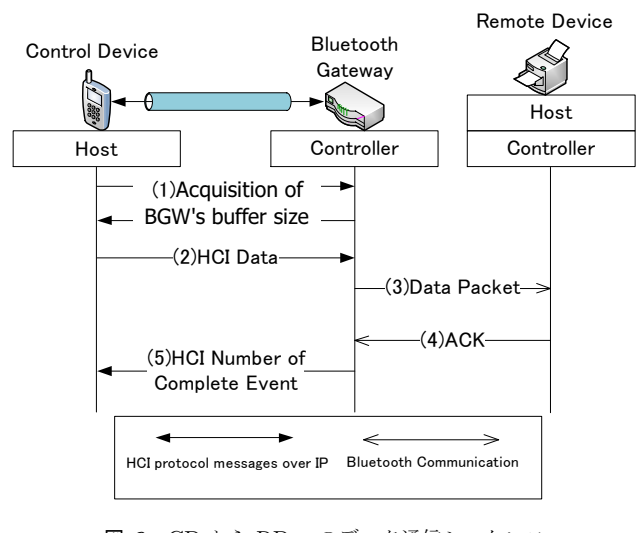

図 **6** CD から RD へのデータ通信シーケンス **Fig. 6** Data communication sequence from CD to RD.

<sup>\*4</sup> デバイス探索のこと.

<sup>\*5</sup> デバイス呼び出しのこと.

可能なバッファサイズを確認する.

- ( 2 ) 取得したバッファサイズに基づいて CD は送信データ を複数の HCI データに分割し,これらをカプセル化し て BGW へ転送する.
- (3) BGW は受信した HCI データをデカプセル化後, RD へデータパケットを送信する.
- (4) データパケットを受信した RD は正しく受信したこと を示す ACK を BGW へ応答する.
- ( 5 ) ACK を受信した BGW の Controller は,自身が受信 可能なバッファサイズを Host へ通知するために, HCI Number of Complete イベントを渡す.BGW はこの HCI イベントをフックして、カプセル化してから CD へ転送する. 以後, CD は通知された BGW のバッ ファサイズにあわせて,データ送信を行う.

次に,RD から CD へのデータ通信シーケンスを図 **7** に 示す.

- ( 1 ) CD が RD からデータを受信する際,まず CD が受信 可能なバッファサイズを BGW へ通知する.
- ( 2 ) RD は BGW に対してデータパケットを送信する.
- ( 3 ) RD からデータパケットを受信した BGW は,データ パケットを正しく受信したことを示す ACK を RD へ 応答する.
- ( 4 ) BGW の Controller はデータパケットを受信すると, その内容を含んだ HCI データを Host へ渡す. ここで, HCI データに含まれる Handle を用いてトンネルテー ブルから IP アドレスを取得し,カプセル化した HCI データを CD に転送する.

CD はデカプセル化して得られた HCI データを自身 の Host へ渡す. これにより, CD の Bluetooth アプ リケーションは RD からデータを受信することがで きる.

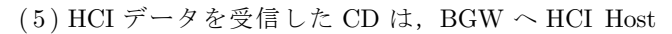

Number Of Completed Packets コマンドを転送し, CD が受信可能なバッファサイズを通知する.以後, BGW は RD から受信したデータを CD のバッファサ イズにあわせて転送する.

CD の Host と BGW の Controller が協調して HCI プロ トコルメッセージの交換を行うことにより、2台の Bluetooth 機器をひとつの Bluetooth 機器であるかのようにふ るまうことができる.これにより,CD は BGW の位置に 存在していると見なす事ができ,RD が近傍にあるかのよ うに通信できる. 提案手法では BGW が HCI プロトコル メッセージに含まれる OpCode や Handle, Bluetooth 機 器のデバイスアドレスを細かくチェックすることにより, メッセージの転送先の CD を一意に特定することができ, 複数の CD がそれぞれ異なる RD へ同時に接続しても正し くメッセージを転送でき,BGW に実装する Bluetooth イ ンタフェースはひとつでよい.

## **5.** 実装に関する検討と評価

## **5.1** 実装に関する検討

提案手法は Bluetooth スタック内で交換される HCI プロ トコルメッセージをフックする必要がある. そこで、カー ネルソースが公開されており,Google 社が開発したスマー トフォン向け OS である Android が採用している Linux へ の実装を検討した.CD のモジュール構成を図 **8** に,BGW

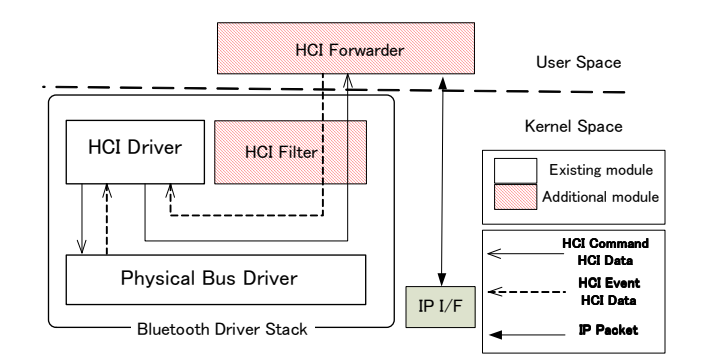

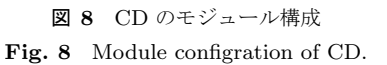

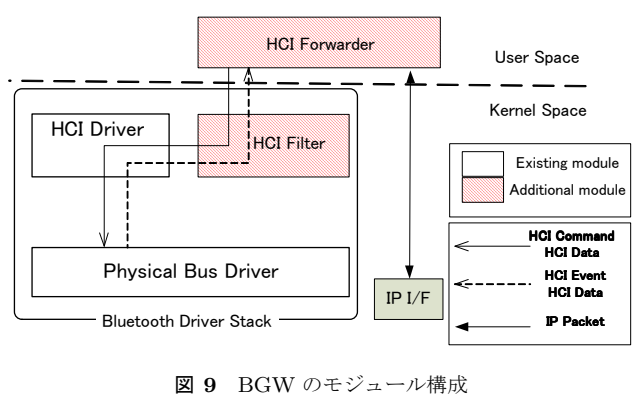

**Fig. 9** Module configration of BGW.

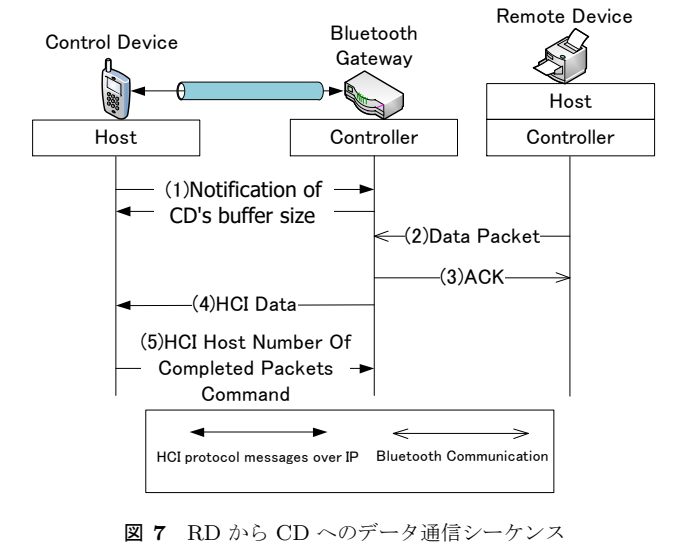

**Fig. 7** Data communication sequence from RD to CD.

のモジュール構成を図 **9** に示す.Linux カーネル空間にあ る Bluetooth Driver Stack 内に HCI Filter モジュールを, ユーザ空間に HCI Forwarder モジュールを追加する. HCI Filter モジュールは Host と Controller の間で交換される HCI プロトコルメッセージをフックする機能を持つ.

HCI Filter モジュールがフックした HCI プロトコルメッ セージは全て HCI Forwader モジュールに渡される.CD の HCI Filter モジュールでは HCI Driver から Physical Bus Driver へ送信される HCI プロトコルメッセージをフック する. CD は Host の役割を果たすため, HCI Forwader モ ジュールから渡されたメッセージは HCI Driver に渡す. BGW の HCI Filter モジュールは Physical Bus Driver か ら HCI Driver へ送信される HCI プロトコルメッセージを フックする.BGW は Controller の役割を果たすため,HCI Forwader モジュールから渡されたメッセージは Physical Bus Driver に渡す.

HCI Forwarder モジュールはトンネル構築処理および CD と BGW の間で送受信する IP パケットの処理を行う機 能を持つ.そのため,HCI Forwarder モジュールがトンネ ルテーブルを保持する.HCI Forwarder モジュールは HCI Filter モジュールから受信した HCI プロトコルメッセージ をカプセル化して BGW へ送信する.また、BGW から転 送されてきた HCI プロトコルメッセージをデカプセル化 して、HCI Filter モジュールへ送信する.

Linux に実装されている Bluetooth Driver Stack(BlueZ) [7] に上記モジュールを追加することにより, CD および BGW におけるフック機能やトンネル構築・転送機能を実 現する. 改造を加えた Bluetooth Driver Stack を通常の カーネルモジュールと同じように Linux カーネルへ組み込 むことにより、実機への実装が可能である. なお、Android に搭載されている Bluetooth Stack は Linux と同じスタッ クが採用されているため,スマートフォンへの実装も可能 であると考えられる [8].

#### **5.2** 定性評価

表 **2** に遠隔地に存在する近距離無線機器へ接続する手 法の比較を示す. 提案手法では、宅内に設置する BGW を CD の Bluetooth インタフェースとして扱うことにより, 宅外からでも宅内と同じ操作により RD へ接続できる. こ の時,ユーザは CD や RD の位置を意識することなく、常 に一般の Bluetooth アプリケーションを用いて通信を開始 できる.さらに,CD へゲートウェイに相当する機能を実 装するため,ユーザは CD 以外に携帯する機器を持つ必 要がない.CD は主としてスマートフォンを想定している ため,ユーザは接続場所を制限されず,いつでもどこか らでも宅内の Bluetooth 機器へ接続できる.また、CDへ 独自の機能を追加することにより、CD は BGW を介して RD と Bluetooth 通信を行う.そのため,インターネット

表 **2** 既存技術との比較 **Table 2** Comparison with existing technologies.

|                    | 有線拡張 | PUCC | 提案手法 |
|--------------------|------|------|------|
| アプリケーションの使い分け      | かし   | あり   | かし   |
| 専用アプリケーション         | 不要   | 必要   | 不要   |
| ゲートウェイの携帯          | 必要   | 不要   | 不要   |
| 特別なサーバの設置          | 不要   | 必要   | 不要   |
| Bluetooth インタフェース数 | 複数   | 1    | 1    |
| 外出先の端末への機能実装       | 不要   | 必要   | 必要   |

上に特別なサーバを設置して通信を中継する必要がない. 複数の CD がそれぞれ異なる RD と接続する場合,BGW が CD を識別して RD からの応答を転送するため, BGW の Bluetooth インタフェースはひとつでよい. しかし, 提 案手法では外出先の操作端末への機能実装が必要である. Linux に含まれる Bluetooth Driver Stack に改造を加える ことにより,フックなどの機能を実現する事ができる.

## **6.** まとめ

本稿では,Bluetooth の HCI プロトコルメッセージを フックし,インターネットを経由して転送することにより, 宅内の Bluetooth 機器に接続する手法を提案した. 提案手 法によると,ユーザは自身の位置や接続したい Bluetooth 機器の場所を意識することなく,常に一般の Bluetooth ア プリケーションを用いて Bluetooth 機器へ接続できる.

今後は,トンネル構築に関わるセキュリティの検討およ び Linux カーネルへの実装を行う.また、提案手法を用い た場合の Bluetooth 通信のスループットおよび遅延に関す る評価を行う予定である.

#### 参考文献

- [1] 井波政朗,丹 康雄:Bluetooth ネットワークの有線拡張方 式に関する検討, 信学技報 CS2003-117, Vol. 103, No. 415, pp. 47–52 (2003).
- [2] 田中 剛,伊藤崇洋,加藤悠一郎,峰野博史,水野忠則 :Android 端末を用いた異種ネットワークデバイス連携 システムの開発, DICOMO2011 論文集, pp. 1257-1264 (2011).
- [3] Bluetooth SIG: *Adopted Bluetooth Core Specifications Ver4.0*, http://www.bluetooth.org/Technical/ Specifications/adopted.htm
- [4] P2P Universal Computing Consortium: PUCC. http: //www.pucc.jp/
- [5] Sumino, H., Ishikawa, N., Murakami, S., Kato, T. and Hjelm, J.: PUCC Architecture, Protocols and Applications, *Proc. of IEEE Consumer Communications and Networking Conference (CCNC) 2007*, pp. 788–792 (2007).
- [6] 小佐野智之,石川憲洋,北川和裕,長坂文夫:携帯電話向 けプリンティングプロトコルの設計と実装,情報処理学会 研究報告, Vol. 2007-UBI-13, No. 10, pp. 69-74 (2007).
- [7] Bluez Project: BlueZ. http://www.bluez.org/
- [8] Android Open Source Project: Bluetooth. http://www. kandroid.org/online-pdk/guide/bluetooth.html